# Storyboarding

Interaction design SoSe 2016

## Goals of Today

- 1. Share your sketches and get feedback in teams of 4
- 2. Choose your favourite idea
- 3. Build a storyboard (5 6 frames)

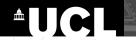

#### From single sketch to storyboard

The interface only at a **single moment** in time

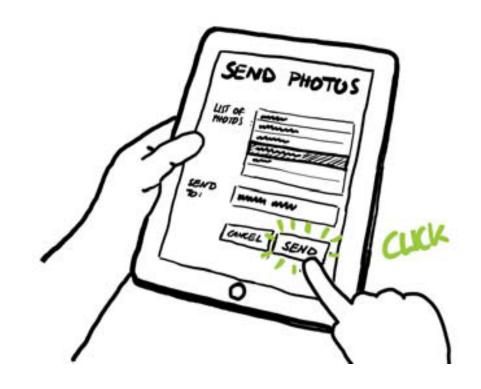

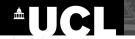

#### **Storyboards: A Long Tradition in Animation**

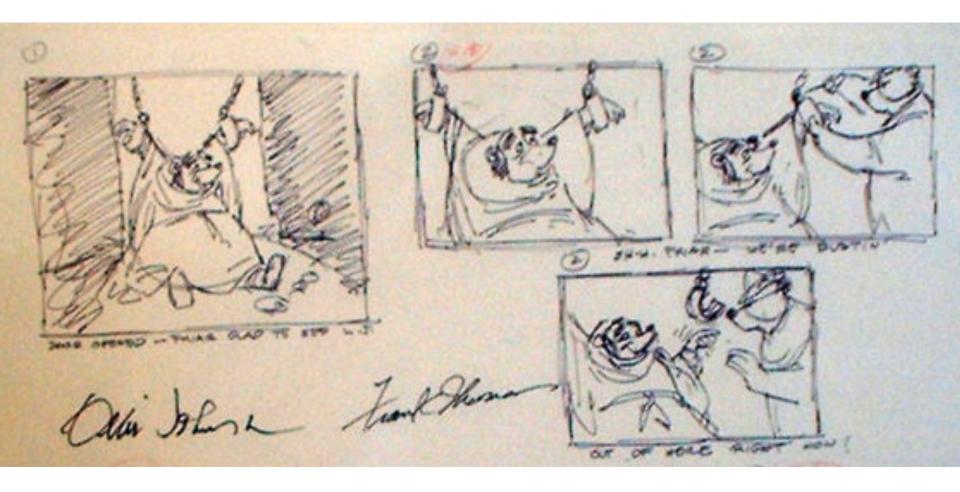

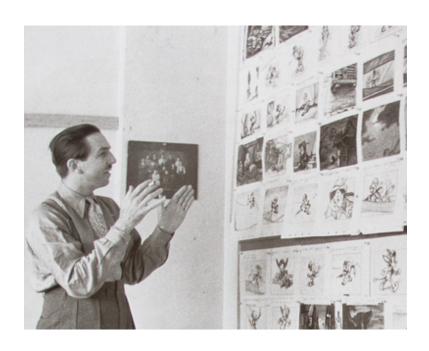

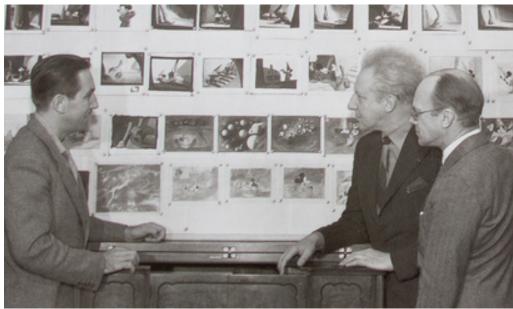

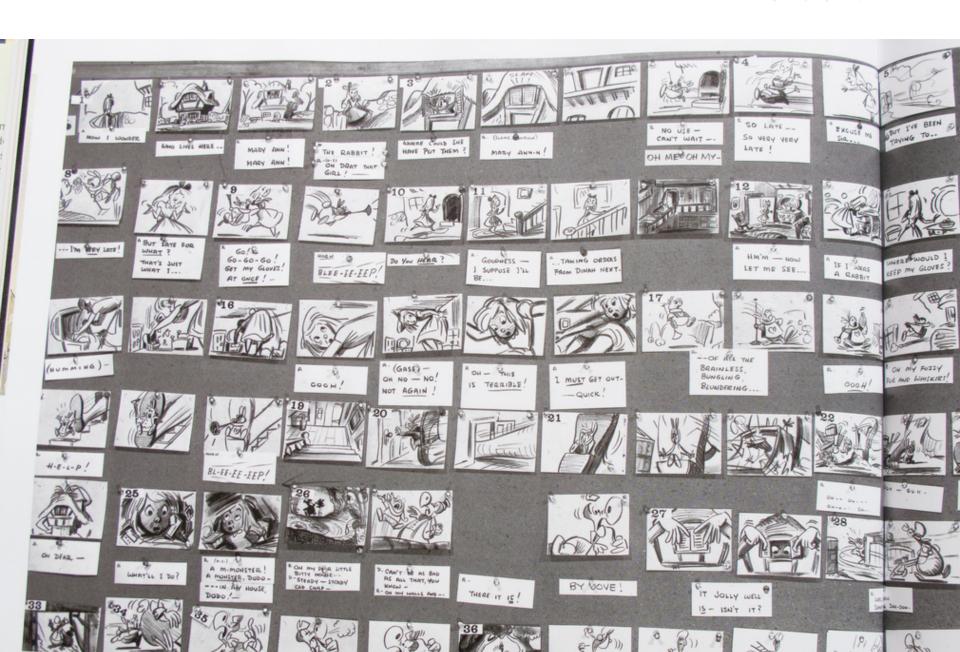

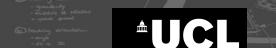

#### **Key Elements: Annotations**

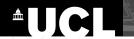

#### **Key Elements: Annotations**

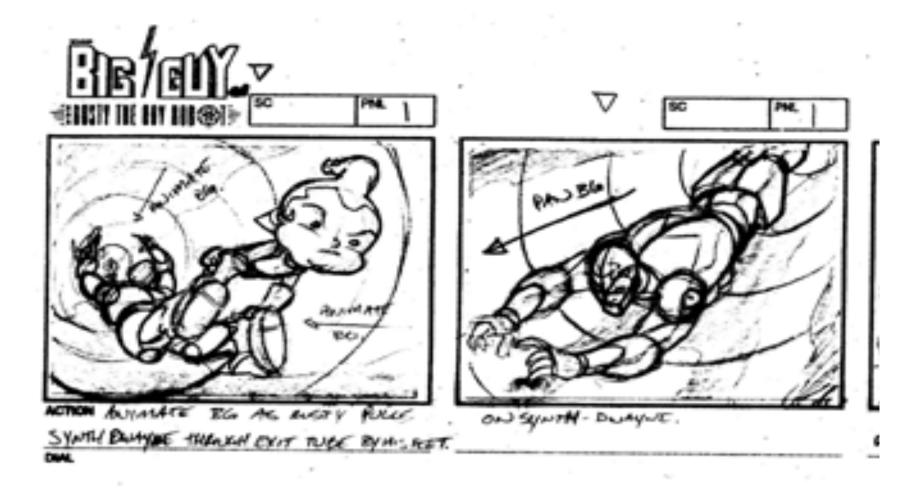

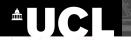

#### **Key Elements: Annotated Actions**

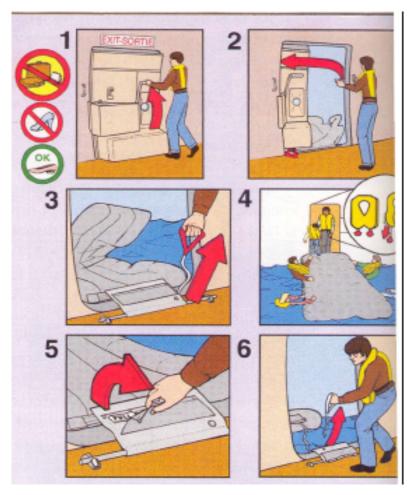

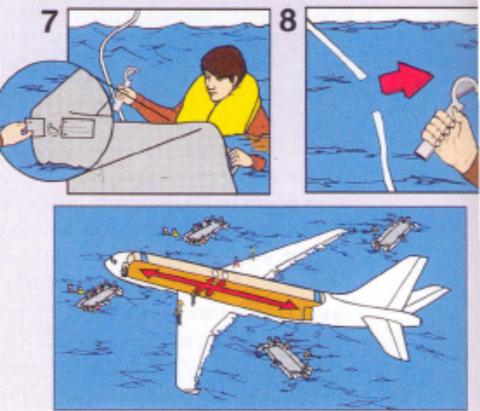

## **Key Elements: Transitions**

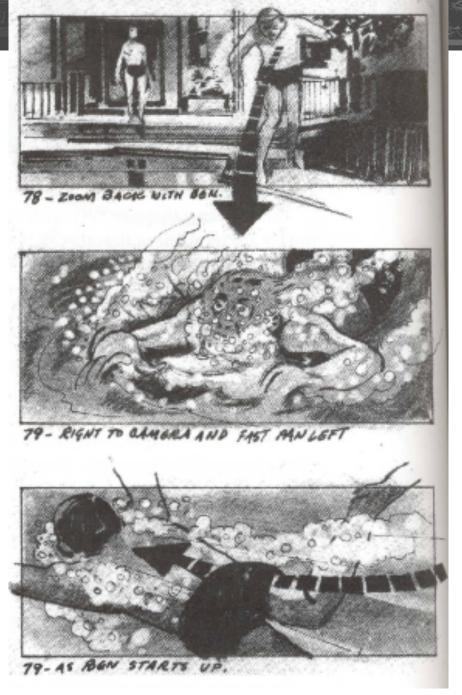

Bill Buxton Sketching User Experiences, Morgan Kaufman Figure 4

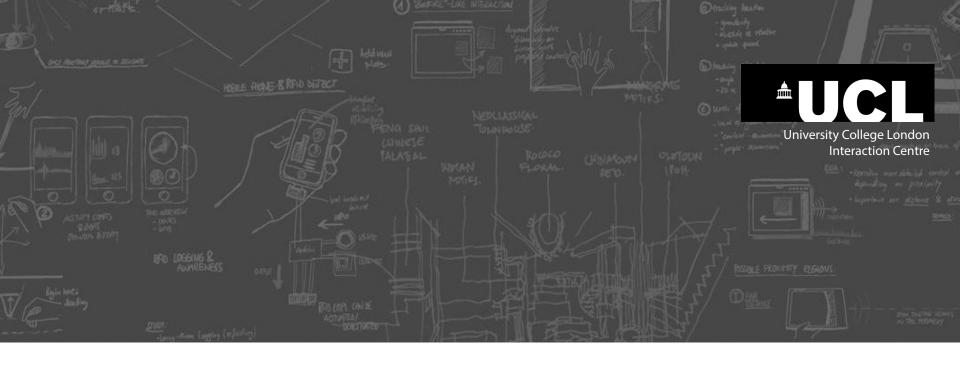

## **Creating Storyboards**

Step-by-Step

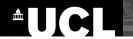

#### The goal

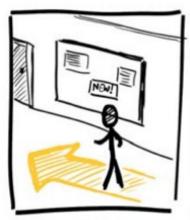

1. Person passing by an advertisement board

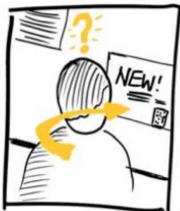

2. Notices one amountment and is inknowed in more information

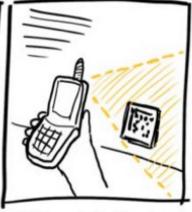

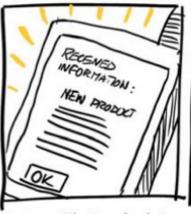

3. Taking a photo of a barrode 4. The mobile phone doublands on the poster.

On the poster.

The mobile phone doublands detailed information about the new product.

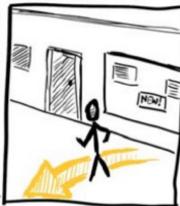

5. The person puts away the phane and turns around.

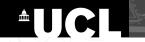

#### **Begin with 5 empty frames**

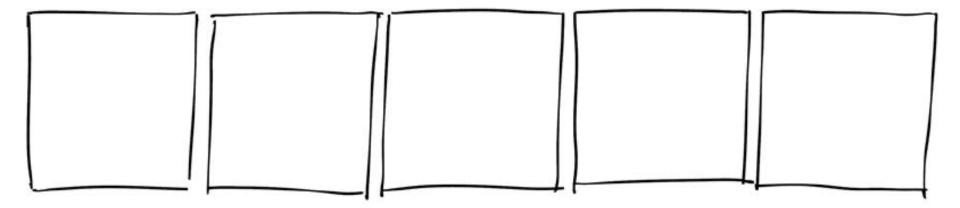

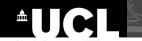

#### **Begin with 5 empty frames**

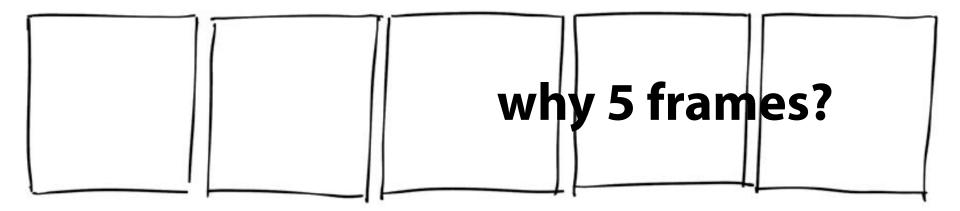

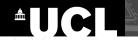

#### **Begin with 5 empty frames**

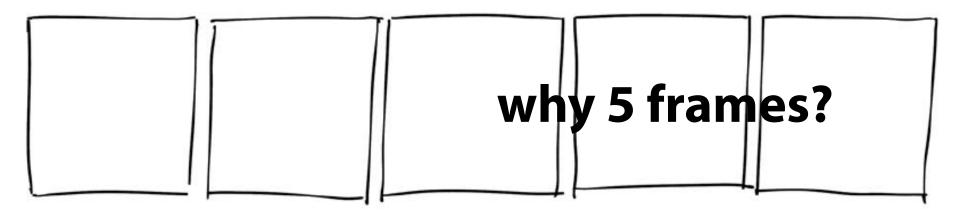

- range between 3 and 7
- if more: try to split it up

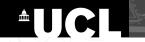

#### **Develop a story**

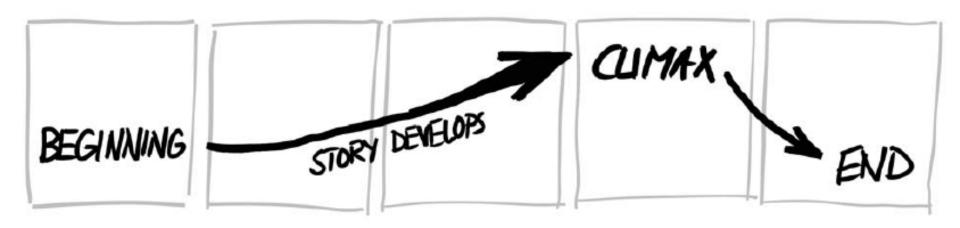

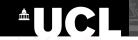

#### Write script: 1 sentence per frame

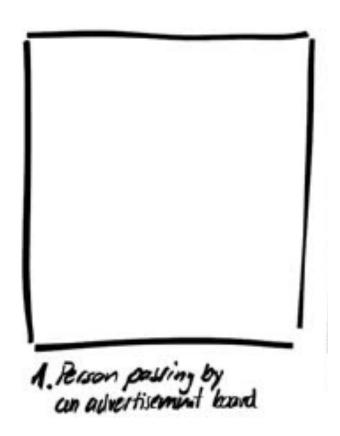

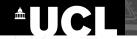

#### Write script: 1 sentence per frame

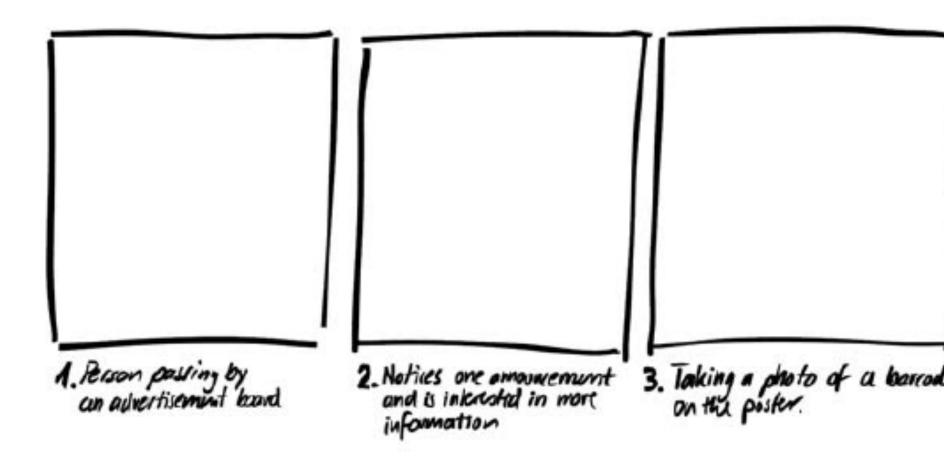

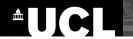

#### Sketch the individual frames

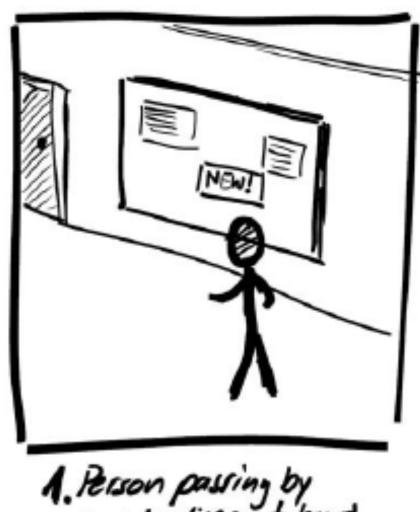

1. Person passing by an advertisement board

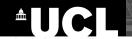

## Sketch the individual frames

Remember: use sketching vocabulary and other sketching techniques we learned earlier

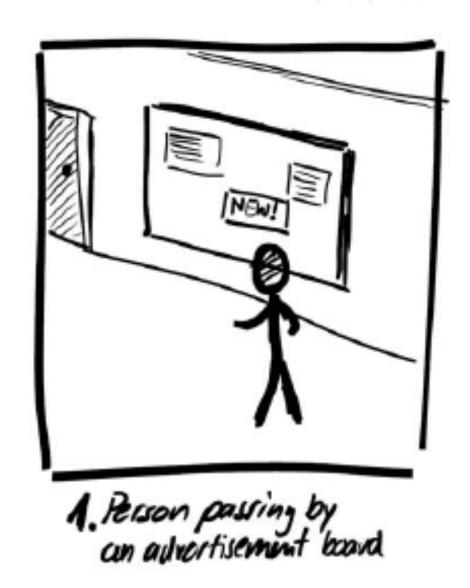

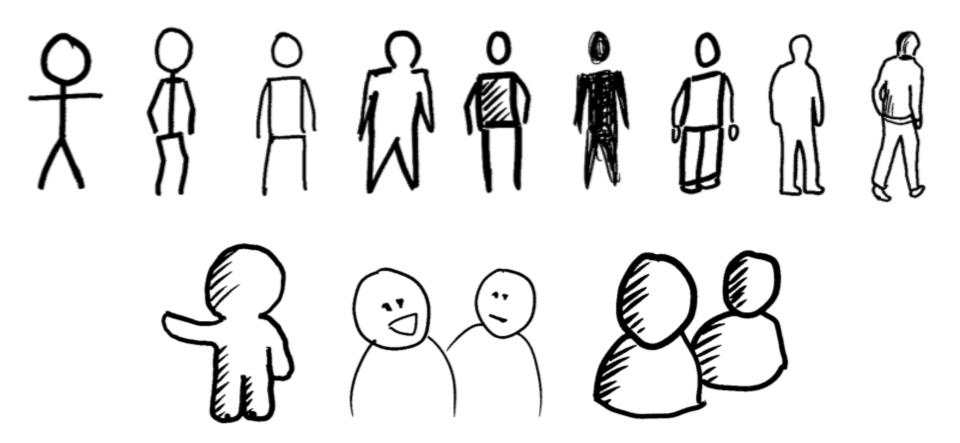

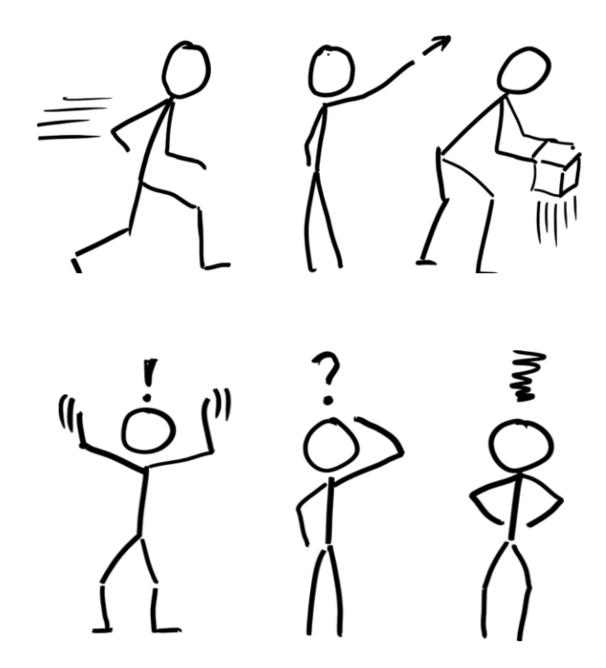

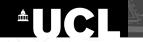

## **Select appropriate camera shots** (learning from film making)

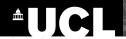

#### Select appropriate camera shots

#### (learning from film making)

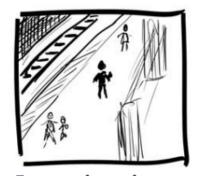

Extreme long shot (wide shot)
A view showing details of

the setting, location, etc.

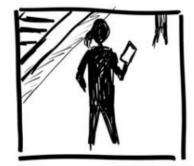

**Long shot**Showing the full height of a person.

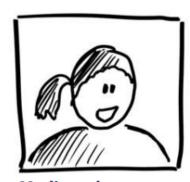

**Medium shot**Shows a person's head and shoulders.

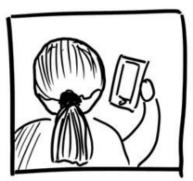

Over-the-shoulder shot Looking over the shoulder of a person.

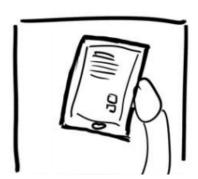

Point of view shot (POV)
Seeing everything that a person sees themselves.

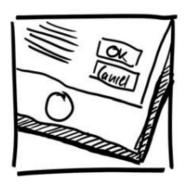

**Close-up** such as showing details of a user interface a device the person is holding.

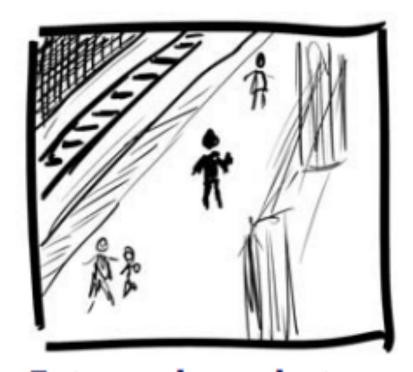

Extreme long shot (wide shot) A view showing details of the setting, location, etc.

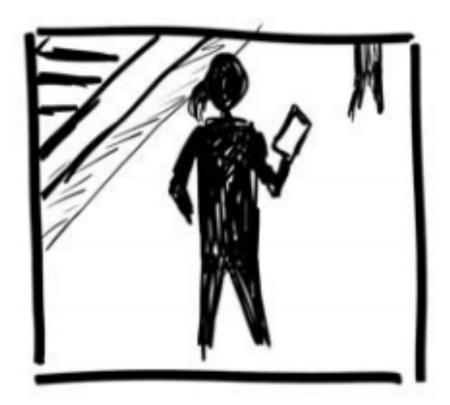

Long shot
Showing the full height of a person.

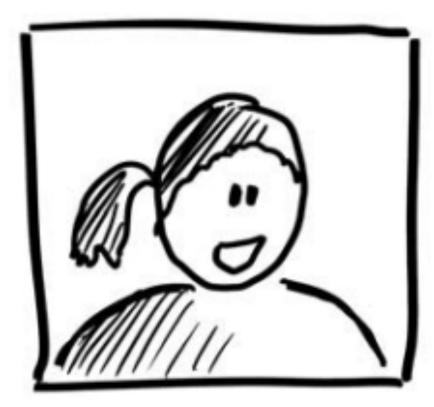

Medium shot Shows a person's head and shoulders.

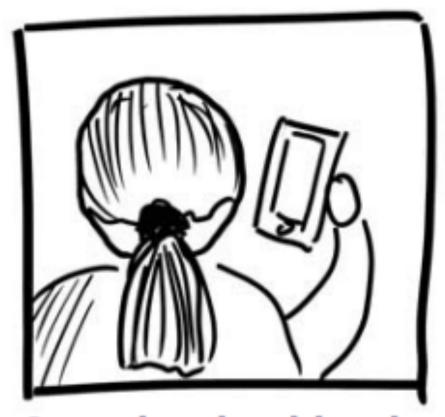

Over-the-shoulder shot Looking over the shoulder of a person.

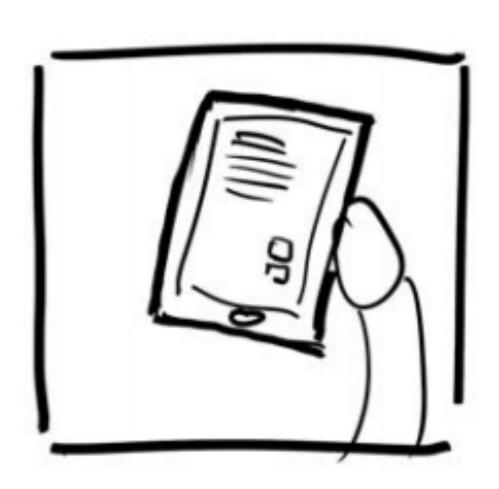

## Point of view shot (POV)

Seeing everything that a person sees themselves.

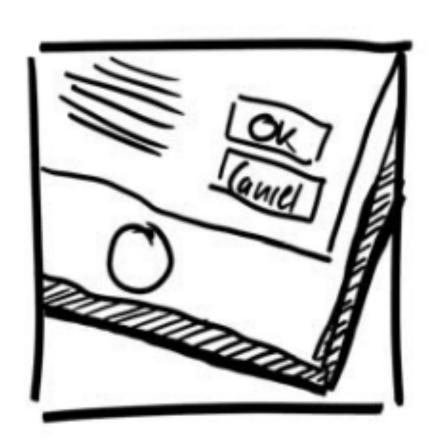

Close-up such as showing details of a user interface a device the person is holding.

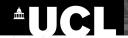

#### Select appropriate camera shots

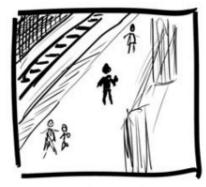

Extreme long shot (wide shot)
A view showing deta

A view showing details of the setting, location, etc.

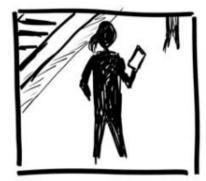

Long shot
Showing the full height of a person.

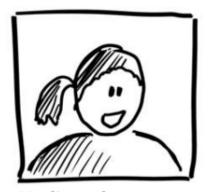

**Medium shot**Shows a person's head and shoulders.

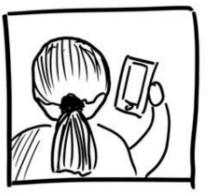

**Over-the-shoulder shot** Looking over the shoulder of a person.

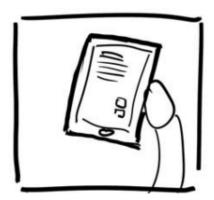

Point of view shot (POV)

Seeing everything that a person sees themselves.

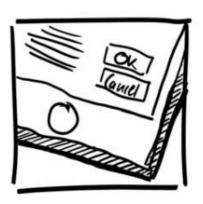

Close-up

such as showing details of a user interface a device the person is holding.

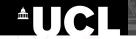

## Select appropriate camera shots (learn from film making)

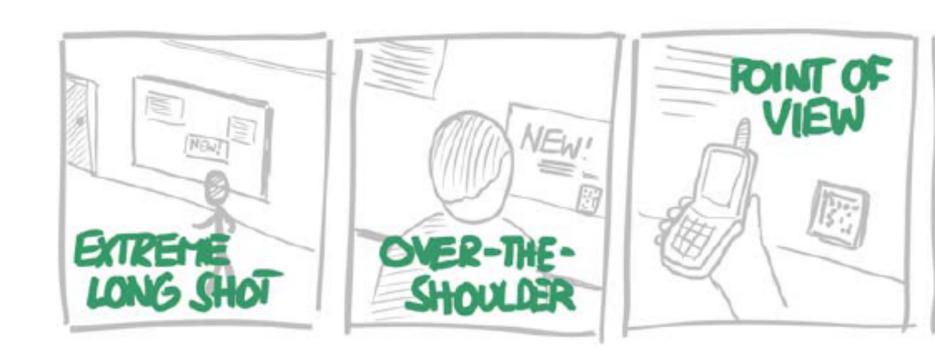

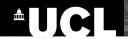

#### **Key Decisions**

- should I show the user in the scene?
- what key frames should I use to create the sequence?
  - capture the essence of the story
  - people can 'fill in' the rest
- what key transitions should I show?
  - actions to get from one frame to the next?

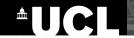

## **Emphasize actions** and motions

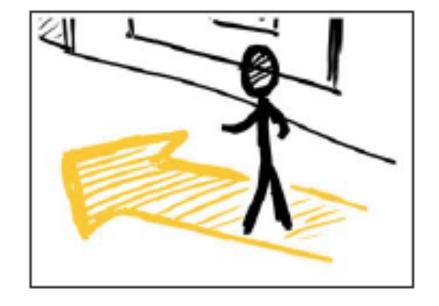

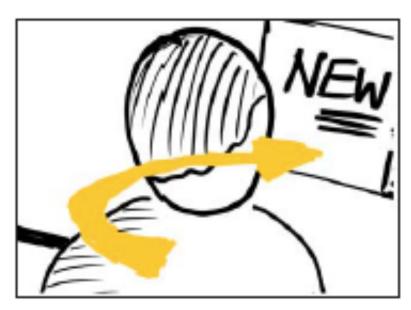

# Add annotations to emphasize people's actions or thoughts, or changes happening in a device's user interface

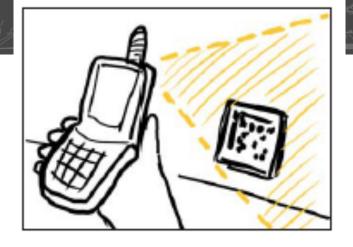

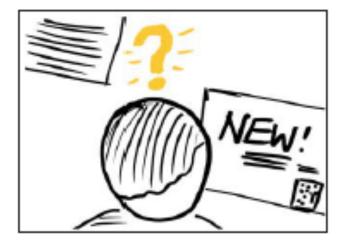

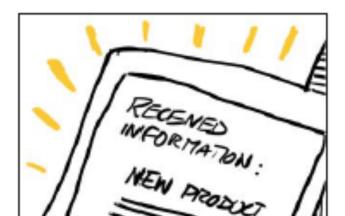

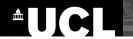

### The final storyboard

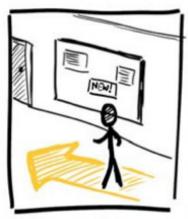

1. Person passing by an advertisement board

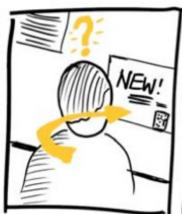

2. Notices one amountement and is inkacoled in more information

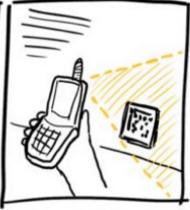

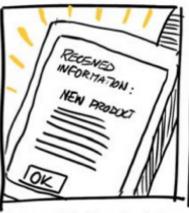

3. Taking a photo of a barrade 4. The mobile phone doublands on the poster.

On the poster.

The mobile phone doublands detailed information about the new product.

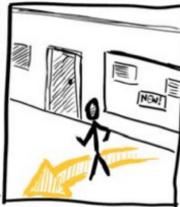

5. The person puts away the phane and turns around.

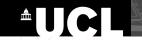

**Case study (Kevin Cheng):** 

The Square

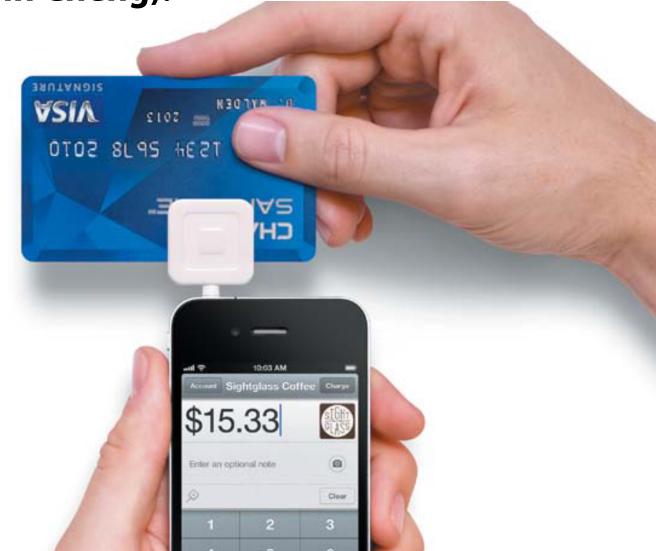

Source: Kevin Cheng

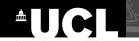

#### **Case study (Kevin Cheng):**

#### The Square

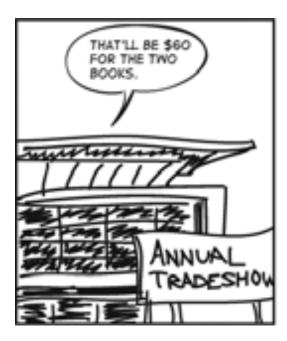

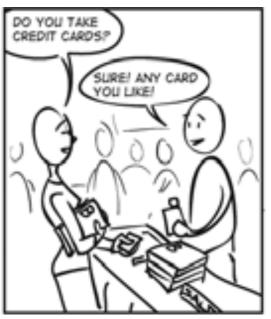

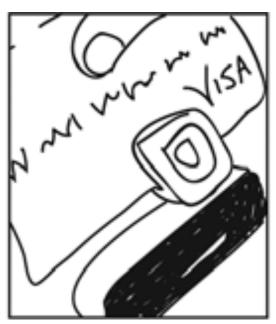

Source: Kevin Cheng

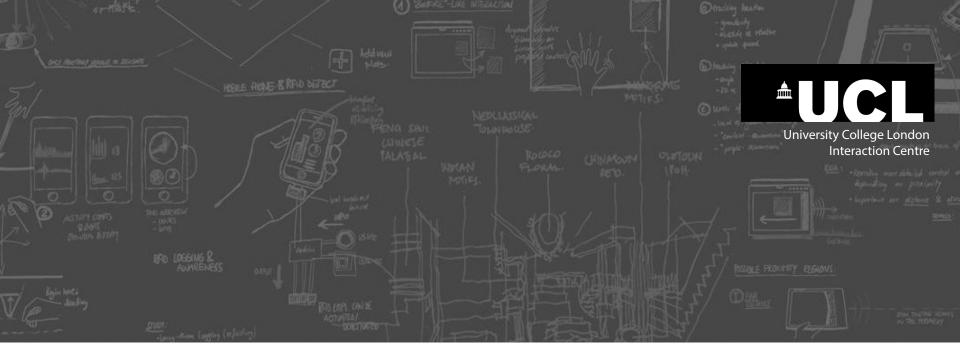

# Shortcuts and other methods for creating storyboards

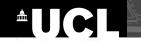

#### **Photo-based storyboards:**

#### Take 5 photos of key moments

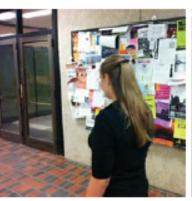

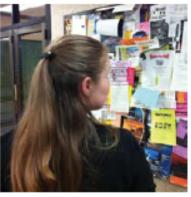

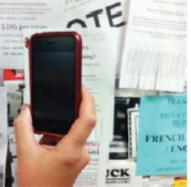

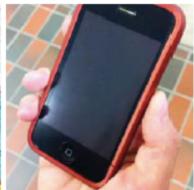

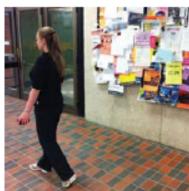

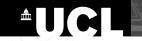

## **Print out** (50% transparency)

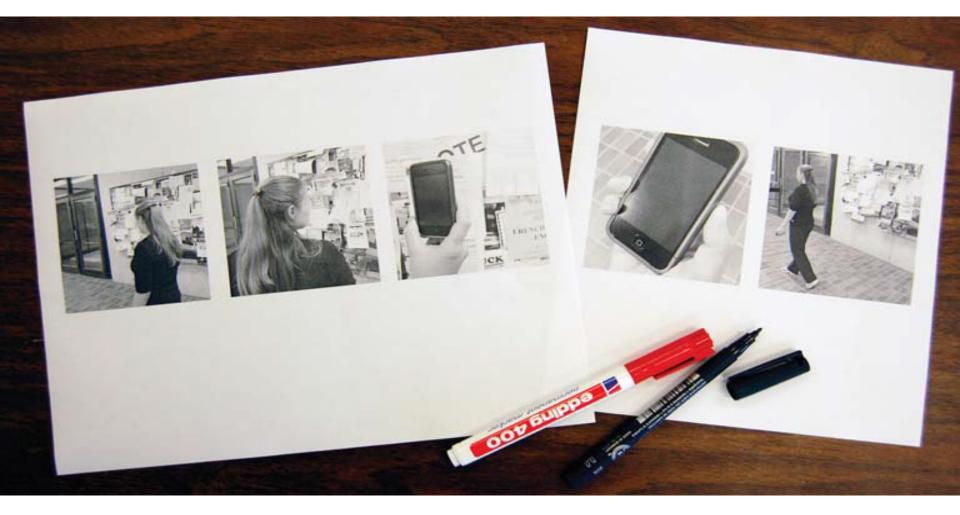

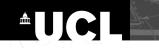

#### **Add annotations**

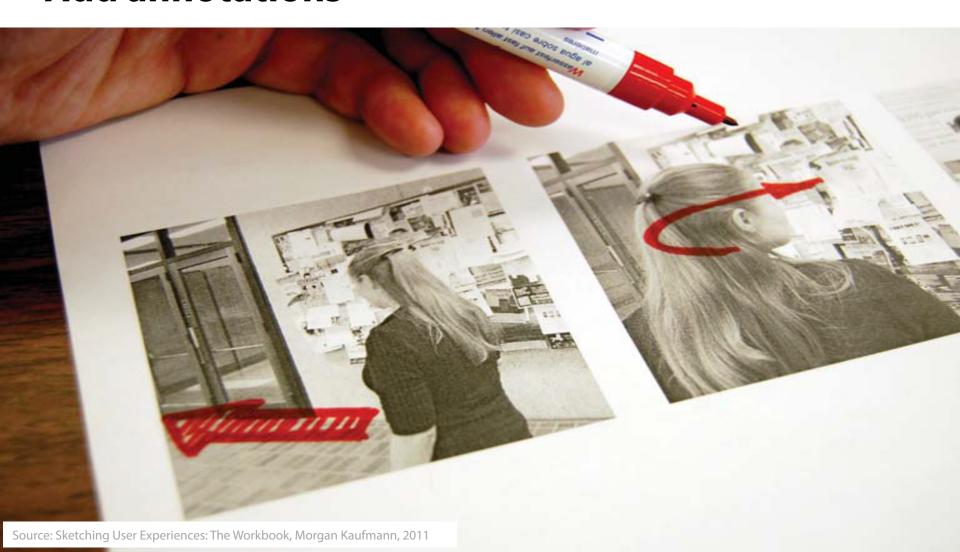

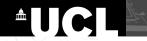

#### **Add storyline and comments**

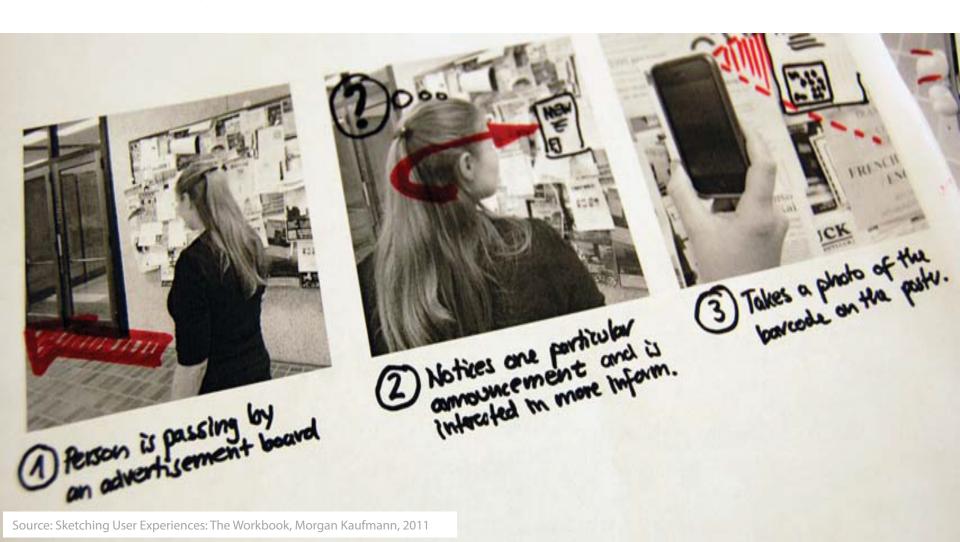

## **Overlays**

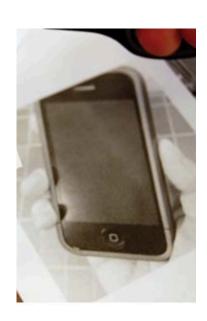

## **Overlays**

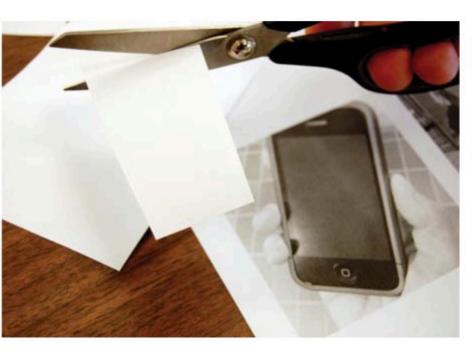

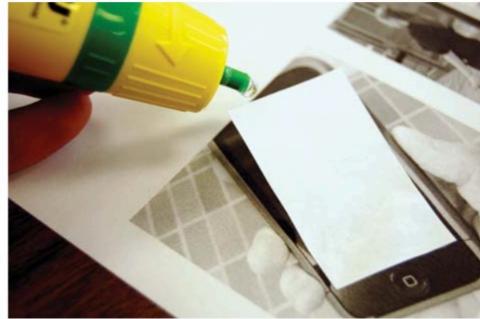

#### **Overlays**

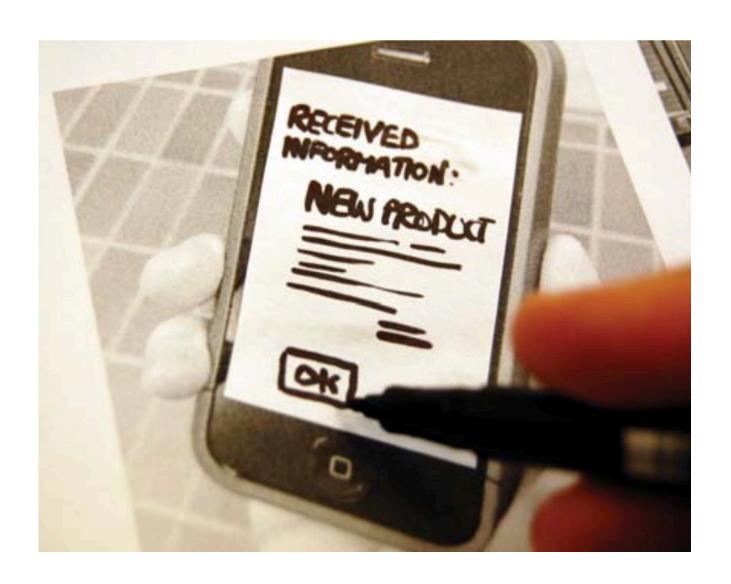

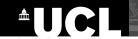

#### Result

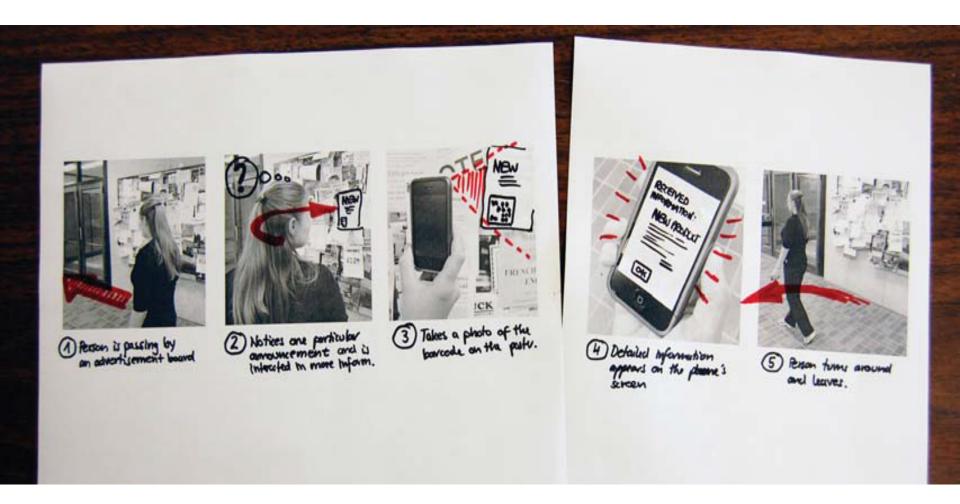

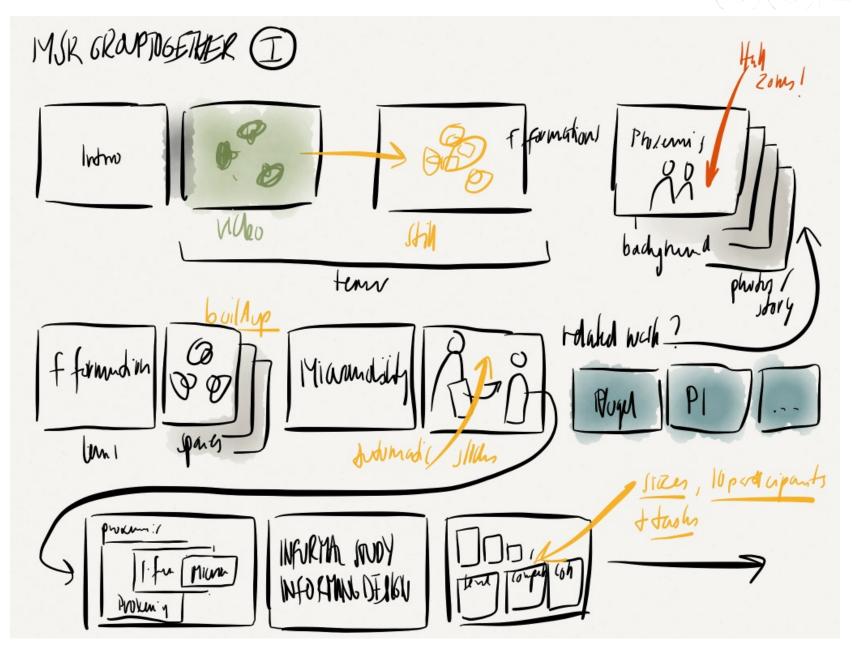

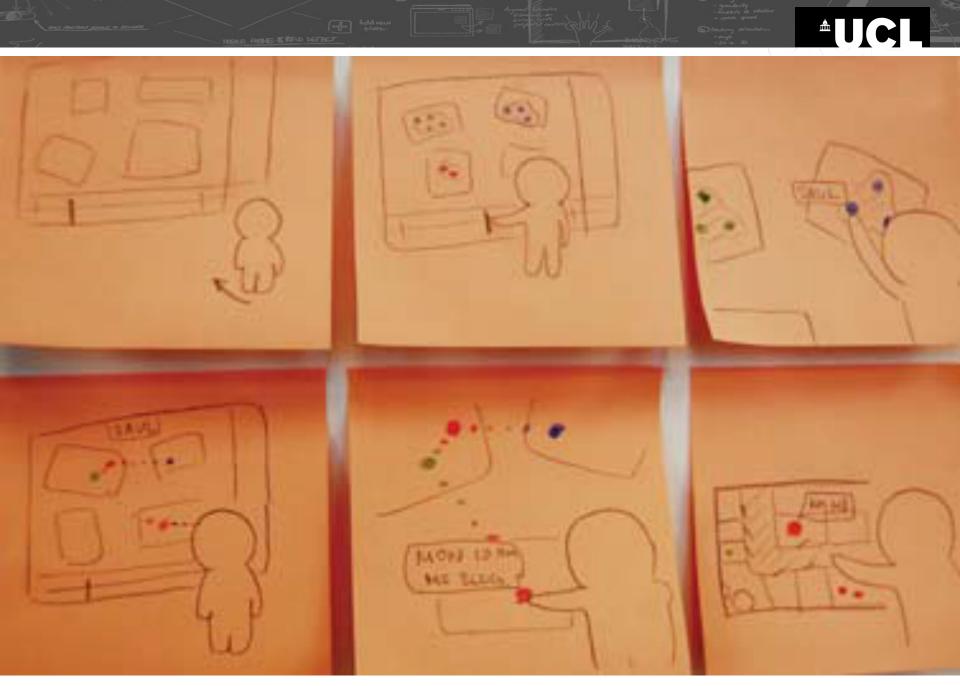

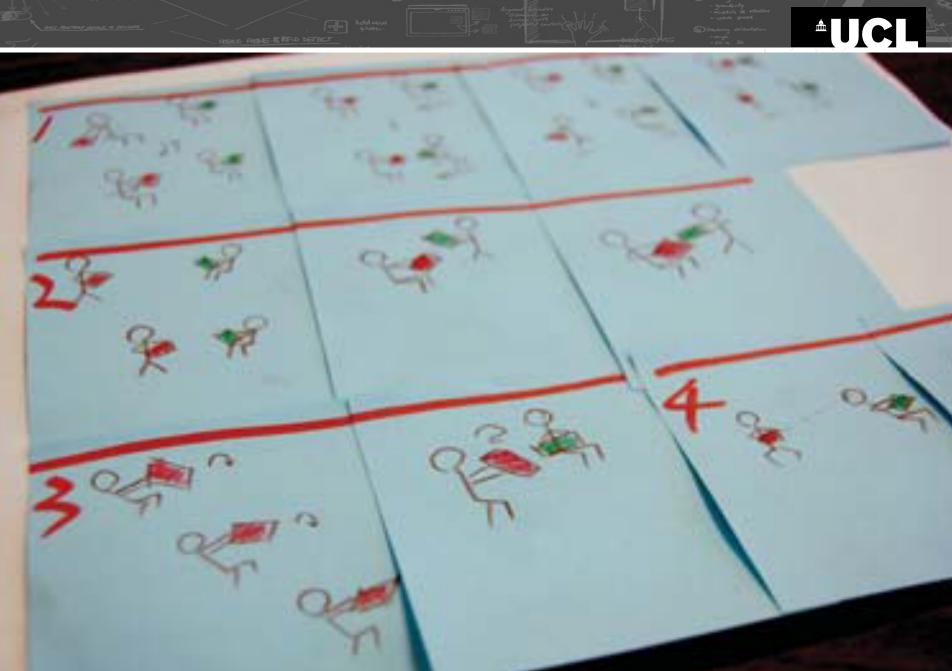

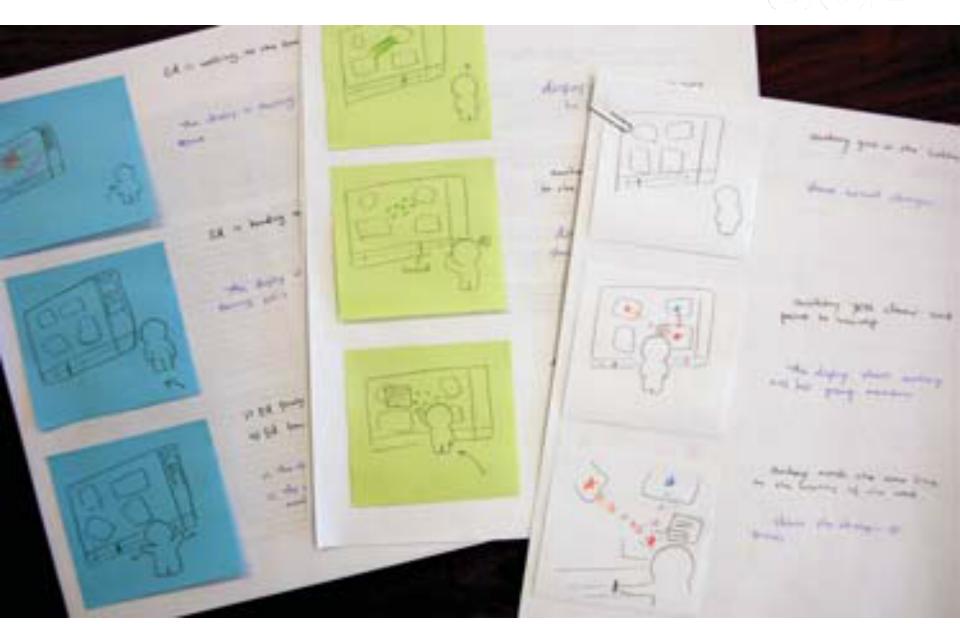

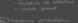

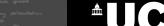

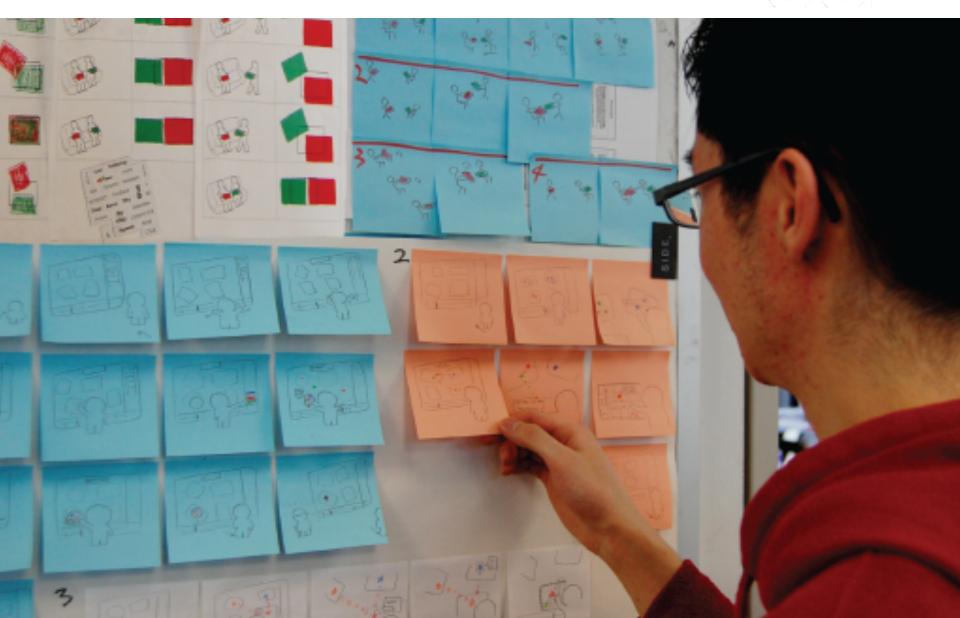

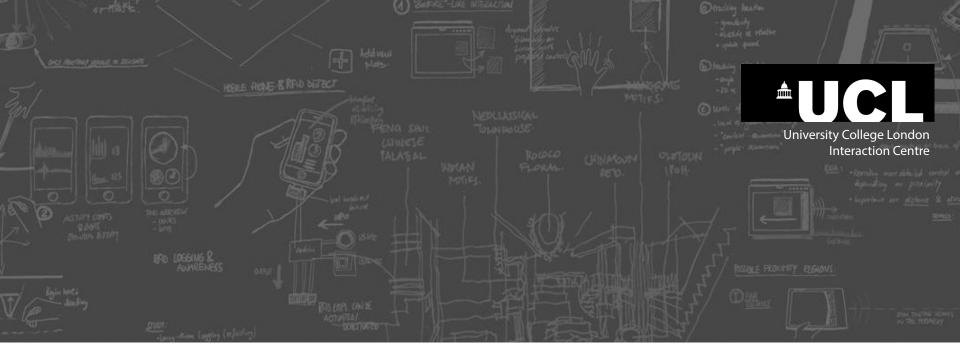

# **Branching storyboard**

(state-transition diagram)

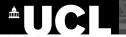

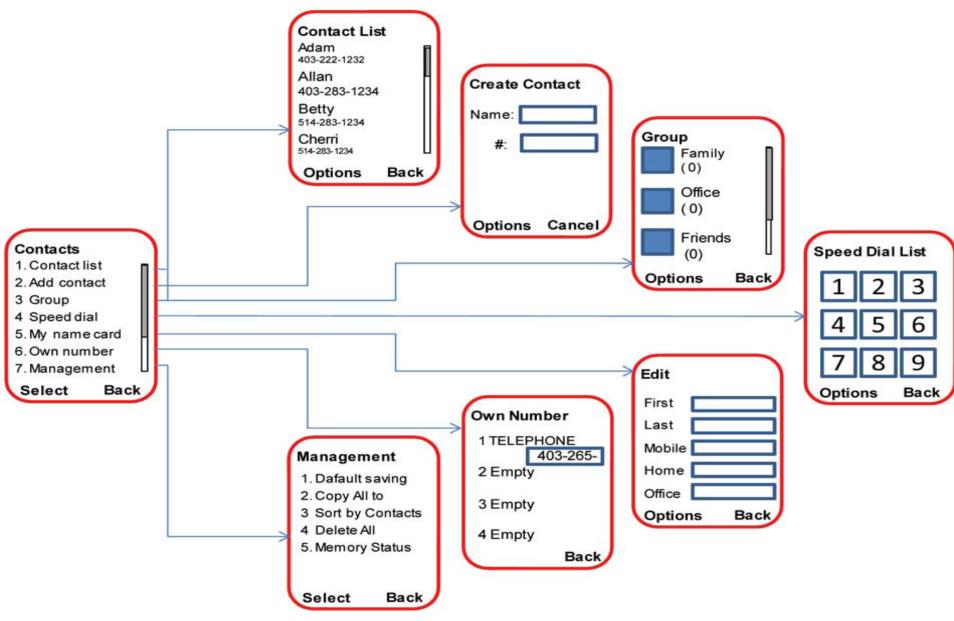

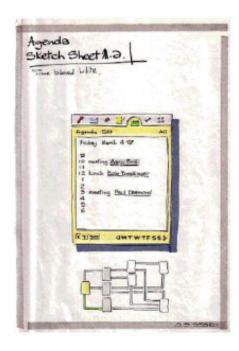

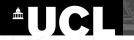

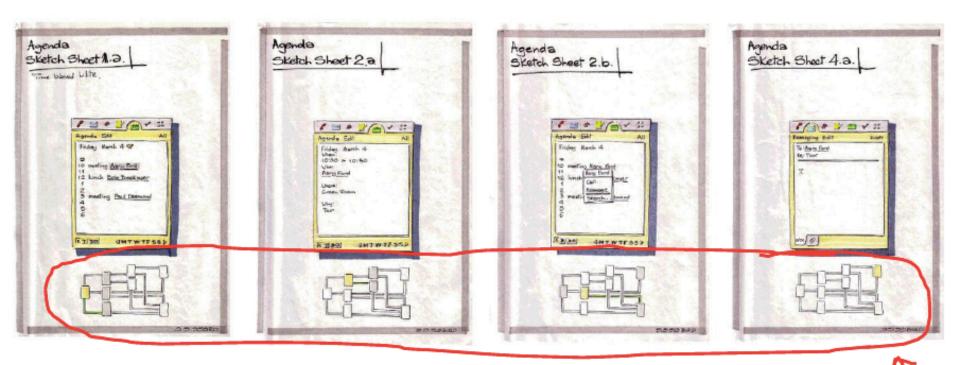

The sequence of images sketches out a potential design for interacting with a mobile calendar agenda application.

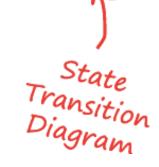